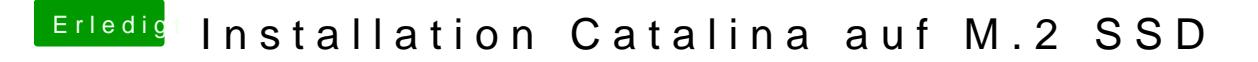

Beitrag von Arkturus vom 10. Januar 2020, 21:16

Stell hier mal Deine EFI ein

EDIT: Dein Clover reicht